#### Lecture #08

#### Visibility, Culling, Transparency

Computer Graphics Winter Term 2020/21

Marc Stamminger / Roberto Grosso

### **Occlusion**

- Occlusion
	- Essential in 3D graphics

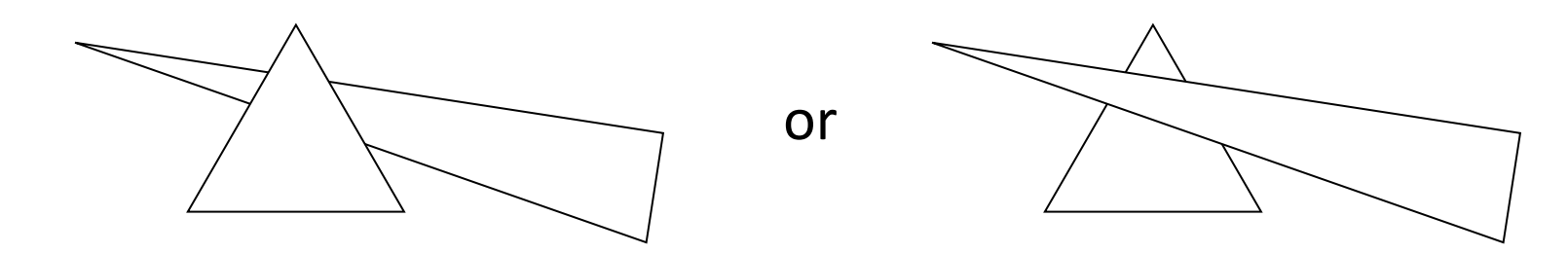

- How to create occlusion correctly?
	- Painter's Algorithm
	- Z-Buffer
	- Ray tracing (after Christmas)

### **Occlusion**

- Painter's Algorithm
	- Sort objects from back to front
	- Render them in this order
		- front objects draw over back objects
	- Very expensive, e.g. sorting of 1 million triangles!
	- Cannot handle
		-

• Penetration Cyclic occlusion

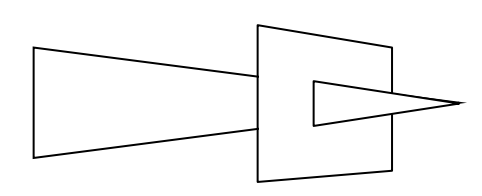

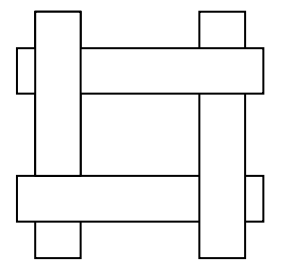

- Z-coordinates of 3D primitives equal depth values
	- after normalization  $\rightarrow$  z-values are from unit interval  $[-1,1]$
- Interpolate depth value during rasterization, i.e. per pixel depth
	- just as colors for Gouraud-shading
- Z-Buffer
	- buffer with same size as image.
	- Stores depth of currently closest object visible through this pixel
	- Occlusion by simple depth test (*z* at pixel  $(x, y)$ )  $\rightarrow$  can be implemented in hardware

```
setpixel(x,y,depth,color)
if(zBuffer(x,y) > depth)screen(x,y) := colorzBuffer(x,y) := depthendif
```
• Demo z-Buffer:

### z-Buffer Demo

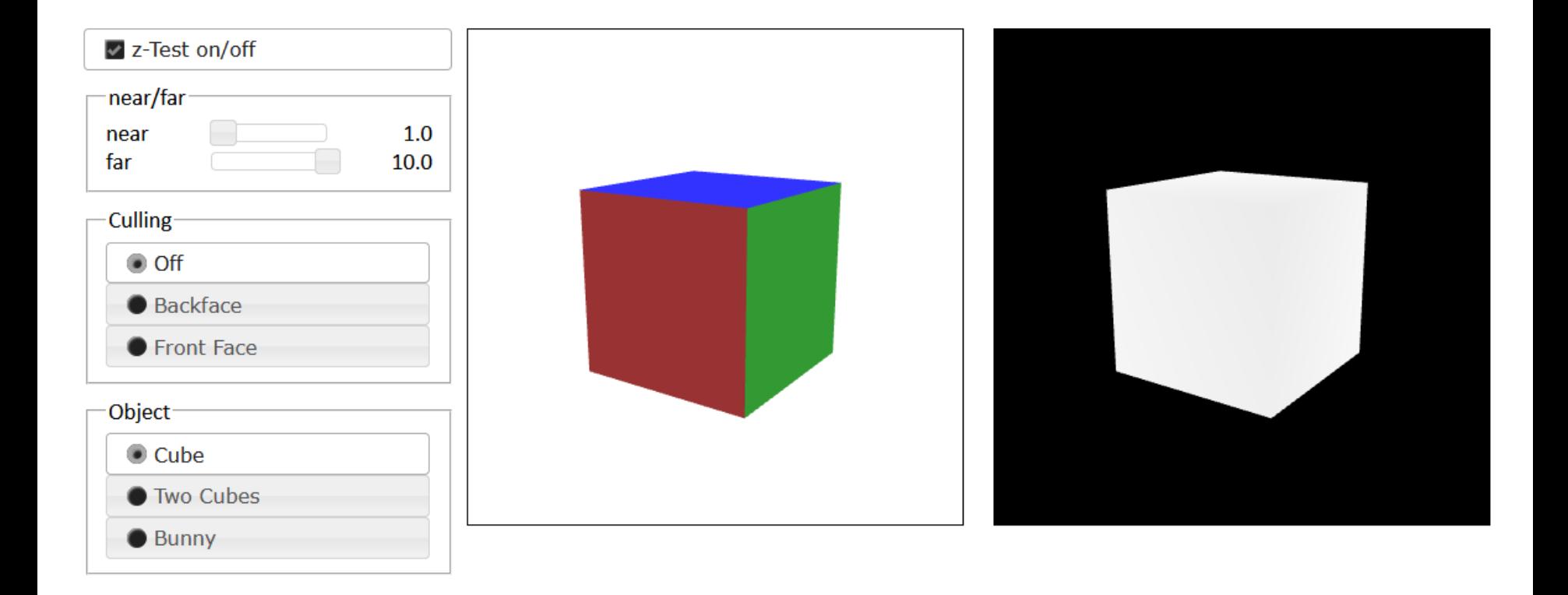

- "Depth" is z-value after normalization  $\Rightarrow$   $z \in [-1,1]$
- Projective mapping maps lines to lines  $\rightarrow$  triangles mapped to triangles by normalization (unless triangle intersects  $z = 0 \rightarrow$  problems with clipping after normalization)
- non-perspective interpolation of z-values
- Precision of z-values in z-buffer important
	- depth values mostly close to 1 (comes from perspective mapping)
	- differences in depth become small for distant objects
	- choose n reasonably large
	- at least 24 bit integer or 32 bit float needed

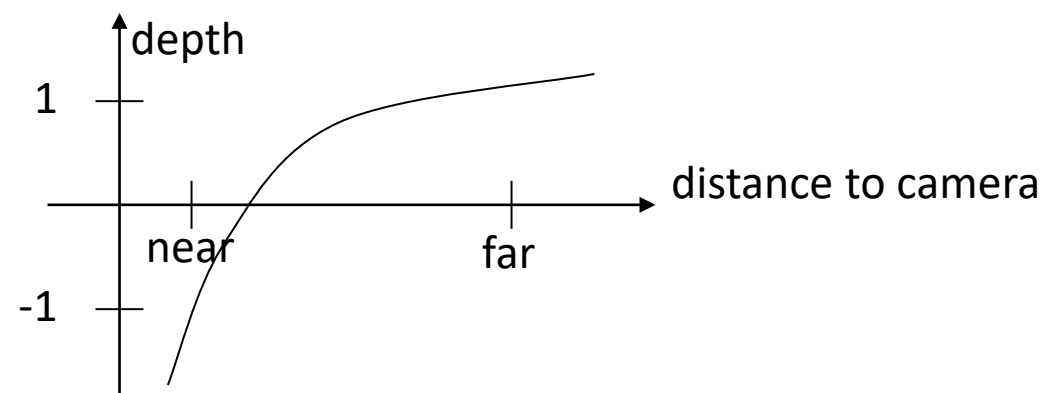

• Tricks: Hidden-Line-Rendering  $\leftrightarrow$  Wireframe Rendering

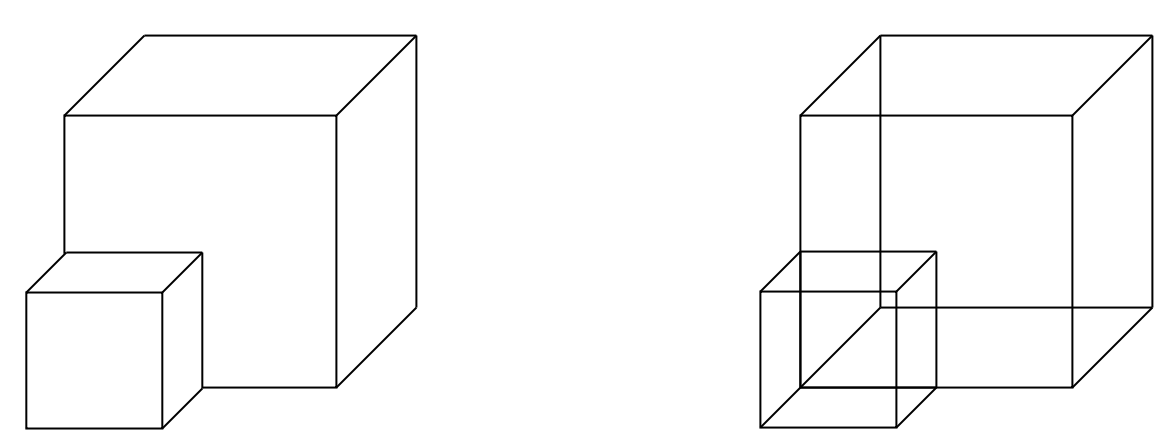

- render polygons to depth buffer only in 1st pass
- render outlines in 2nd pass and use contents of depth buffer from 1st pass

- Problem: "z-buffer fighting"
	- Pixels from 2nd pass exactly on surface from 1st pass.
	- Effects of rounding
	- Some pixels in 2nd pass occluded
- Solution
	- Move outline towards camera by some delta (or move polygon away from camera)
	- Careful choice of delta required to avoid unwanted additional occlusion effects

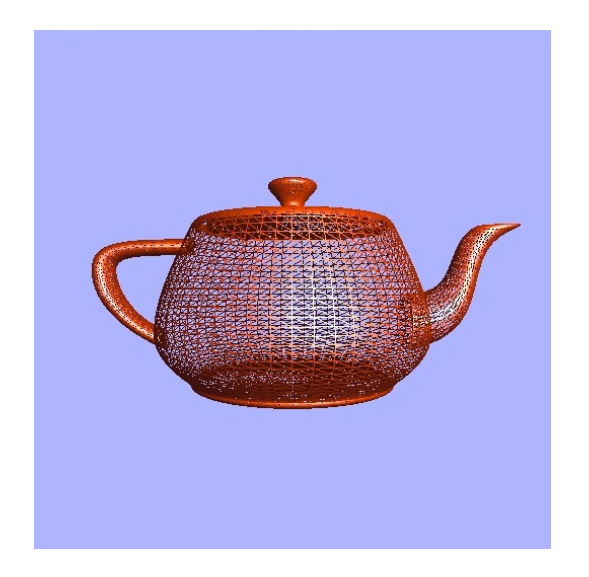

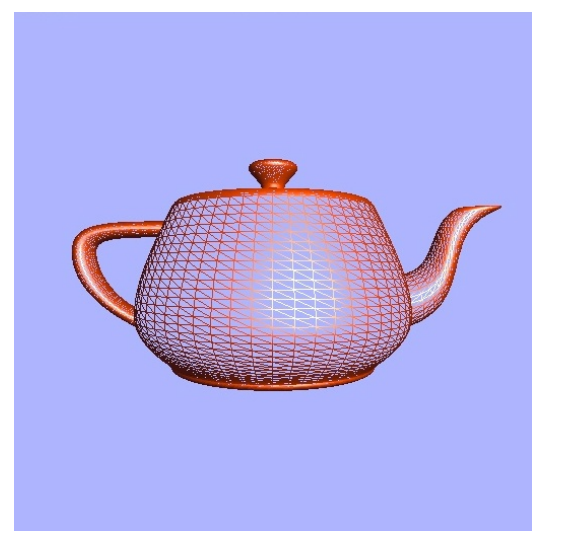

wireframe hidden line with polygon offset

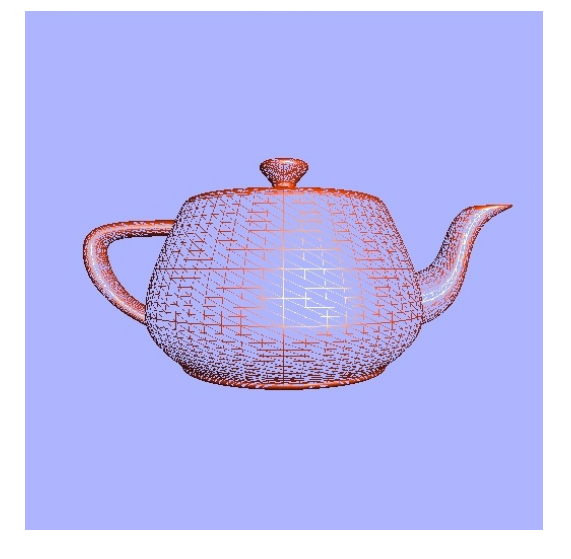

Z-fighting problem

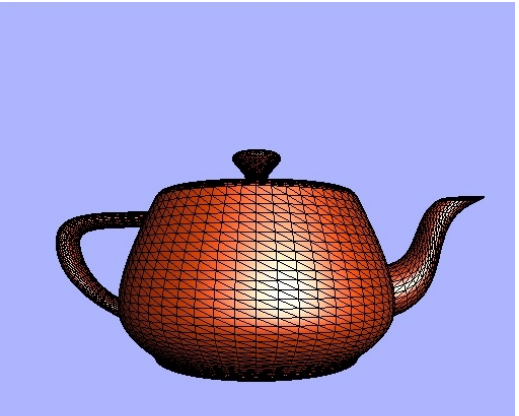

polygon and polygon outline with polygon offset

• Tricks: Haloing

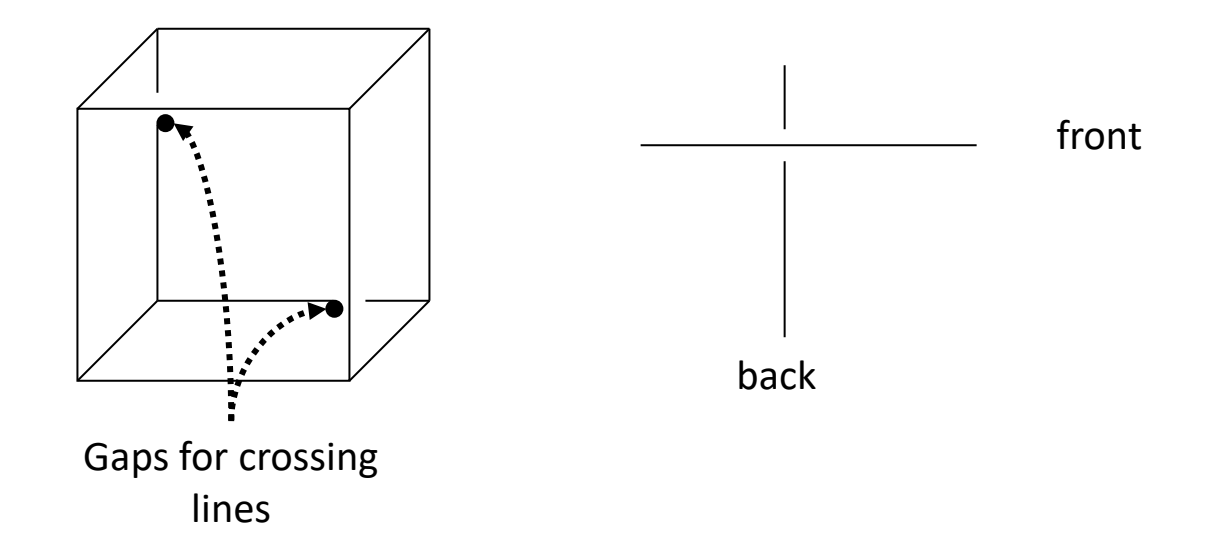

- Algorithm
	- Render thick outlines to depth buffer only in 1st pass
	- Render lines again in normal thickness with offset
	- Invisible thick lines hide back lines
	- Gaps occur

- For solid objects, every surface triangle has an outer side and an inner side
- Front facing triangle: triangle, of which we see the outer side
- Back facing triangle: non-front facing triangle
- We cannot see back facing triangles (unless we are inside the object)
- But: also front-facing triangles can be occluded (partially or completely)
- → **Back face culling**: remove such backfacing faces

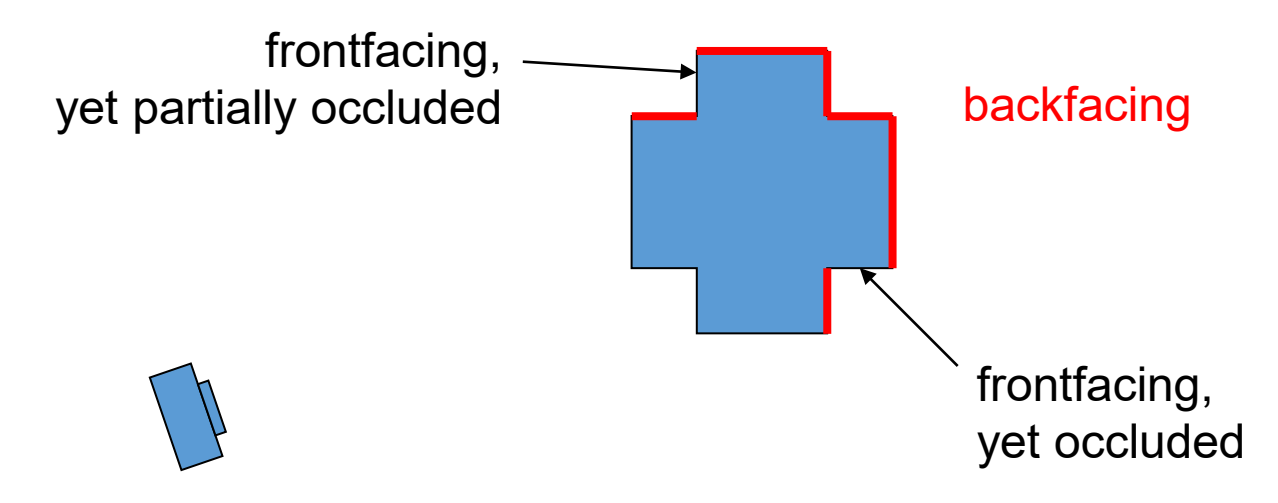

- How can we decide per triangle whether it is back facing ?
- Version 1 (world space)
	- assign a normal  $N$  to each face, pointing outwards
	- render triangle, only iff  $V \circ N > 0$
	- problem: often  $N$  is not known, but only the lighting normal per vertex

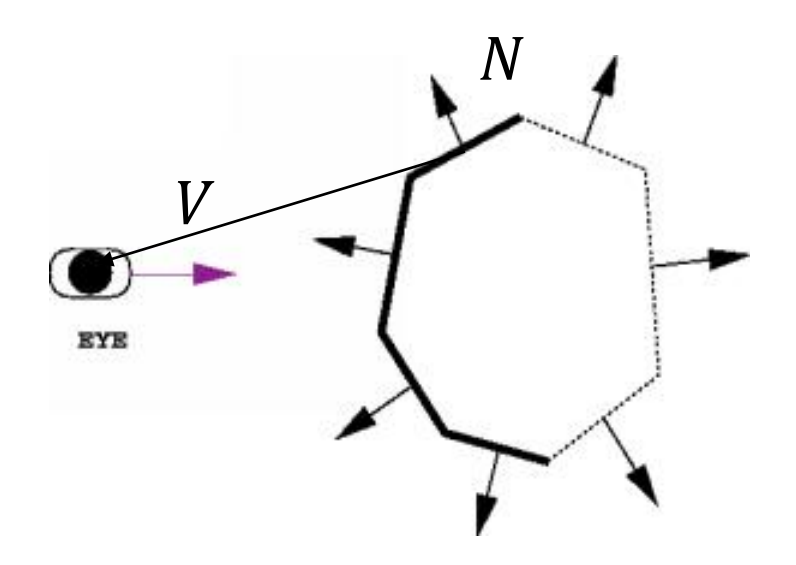

- How can we decide per triangle whether it is back facing ?
- Version 2 (screen space)
	- orient vertices
		- when looking from the outside, order vertices counterclockwise
	- when projected to screen space
		- if also counterclockwise in screen space  $\rightarrow$  front face  $\rightarrow$  render
		- if orientation changes  $\rightarrow$  back face  $\rightarrow$  cull

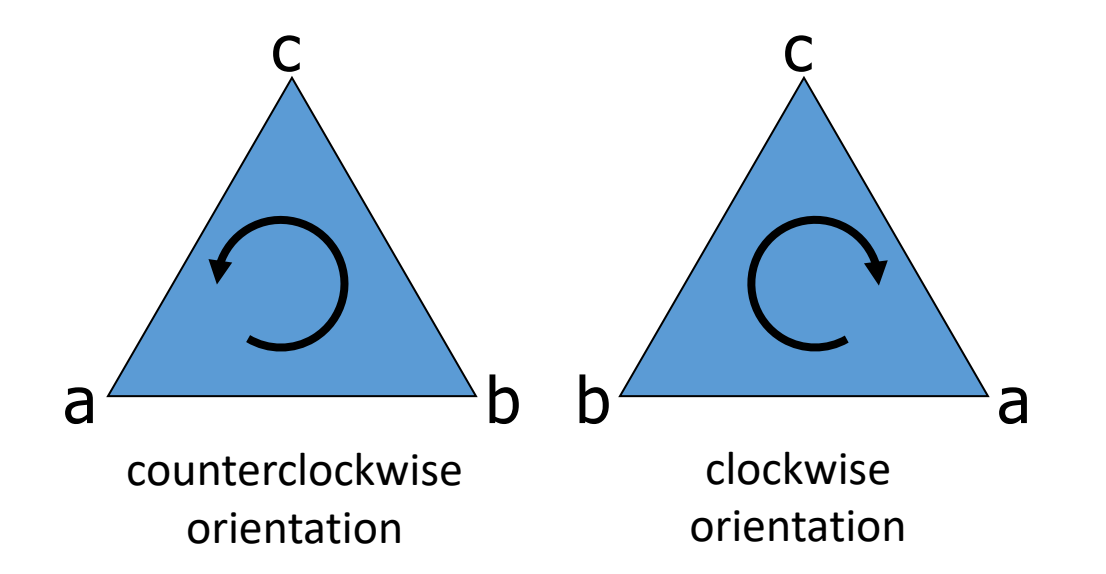

- how do we test orientation?
- Vector product defines orientation
	- given: 3D-vectors **p,q**
	- **r** = **p** x **q**:
		- **r** perpendicular to **p** and **q**
		- **p**,**q** and **r** are "*right handed"*
- Use this to test orientation of 2D points **a**,**b**,**c**
	- lift to 3D:
	- **a**  $\rightarrow$  (**a**<sub>1</sub>, **a**<sub>2</sub>, 0), **b**, **c** analog
	- **p** = **b a**, **q** = **c a**
	- compute **p** x **q**
	- **a,b,c** counterclockwise  $\Leftrightarrow$  (**p** x **q**)<sub>z</sub> > 0

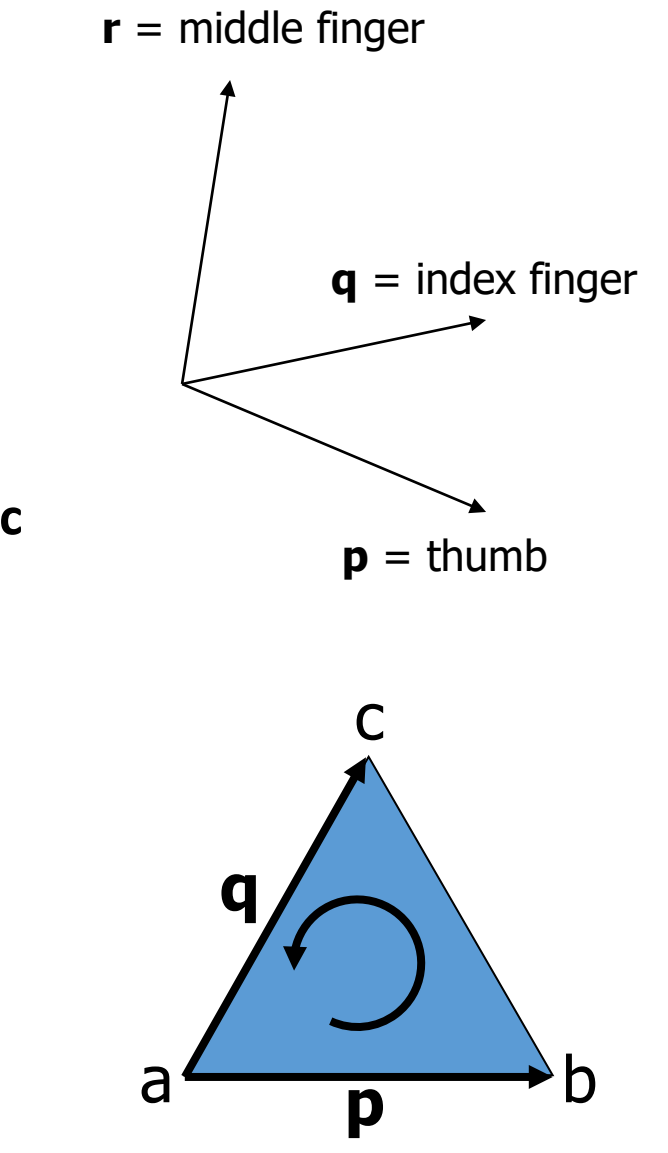

- supported by OpenGL:
	- // front faces: **c**ounter **c**lock **w**ise **glFrontFace(GL\_CCW);** // cull back faces **glCullFace(GL\_BACK);** // back face culling on **glEnable(GL\_CULL\_FACE);**
- Does not replace visibility test!
- It just quickly sorts out 50% of the triangles before rasterization!

# Culling Demo

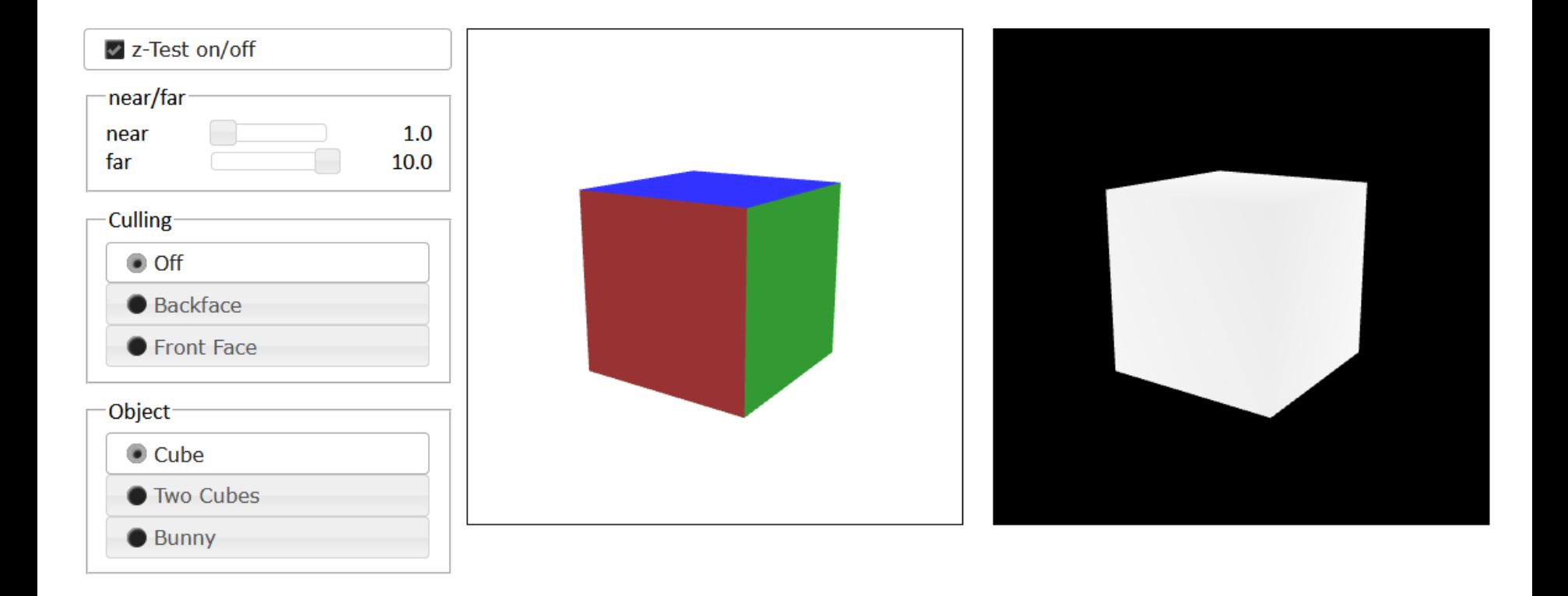

- Transparency
	- Technique: Blending
	- During rendering, new pixels do not overwrite previous ones but the values are "blended"

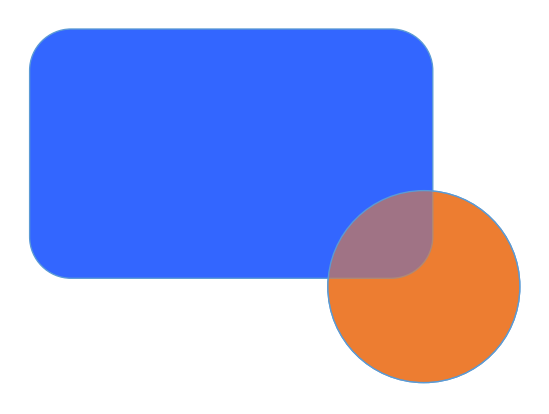

- α-Blending
	- pixel:  $= (1 \alpha) \cdot old + \alpha \cdot new$
- Allows drawing of semitransparent objects
	- $\alpha$  = 0.5  $\Rightarrow$  pixel := ½ old + ½ new  $\Rightarrow$  half transparent objects
	- $\alpha$  is not transparency but "opacity" = 1 transparency

- $\alpha$  is often 4th color component  $\Rightarrow$  RGBA instead of RGB
- (1, 0, 0, 0.1)  $\Rightarrow$  very transparent red
- $\cdot \alpha = 1$  corresponds to opaque rendering
	- (0, 1, 0, 1)  $\Rightarrow$  opaque green (transparency == 0)
	- pixel :=  $0$ ·old + 1·new = new  $\Rightarrow$  overwrite
- α-blending is not commutative
	- Results change depending on order of blending
	- Rendering without sorting leads to wrong results

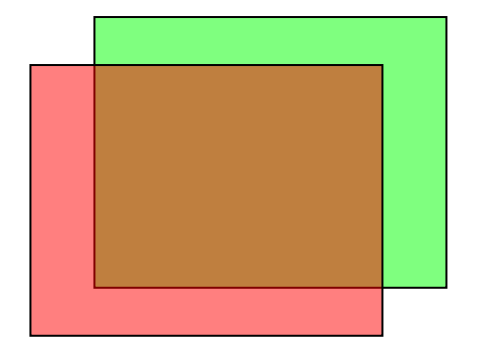

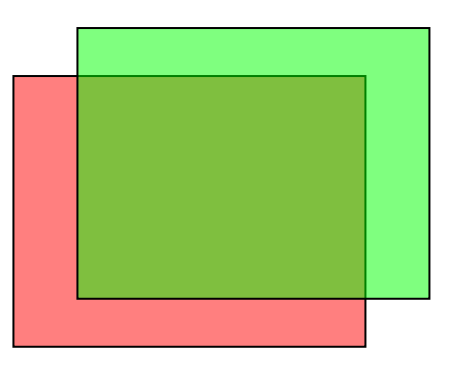

50% red over 50% green over 100% white

50% green over 50% red over 100% white

- Problem: z-Buffer + Transparent objects
	- Example: render 2 semitransparent spheres (1 in front of 2) using  $\alpha$ -blending and zbuffer

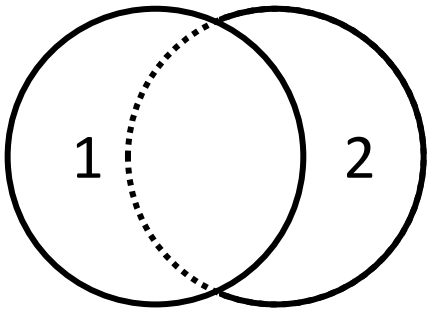

- If 1 is drawn before 2, 1 will be opaque because z-buffer hides sphere 2
- If 2 is drawn first, the result is correct
- Z-Buffer assumes objects are opaque !
- $\cdot$  So:
	- Opaque objects should be rendered first with z-buffer
	- Then, transparent objects should be rendered back-to-front

- Simple methods to handle transparency
	- Approach a) (correct)
		- Do not use z-buffer at all but sort objects back to front
	- Approach b) (correct)
		- First render opaque objects with z-buffer
		- Then, "freeze" z-buffer (set to read-only)
		- Finally, sort transparent objects and render back to front
	- Approach c) (faster, but not always correct)
		- First render opaque objects
		- Then, "freeze" z-buffer
		- Finally, render transparent objects without sorting

- Idea:
	- Render scene multiple times
	- At each render pass, let only fragments survive that are further away from camera than in previous pass
		- Easy to do in fragment shader
	- Single depth layers of the scene are "peeled"
- Result: Layered Depth Image (LDI) [Shade et al. 98]
	- $n$  depth images, where  $n$  is maximum depth complexity

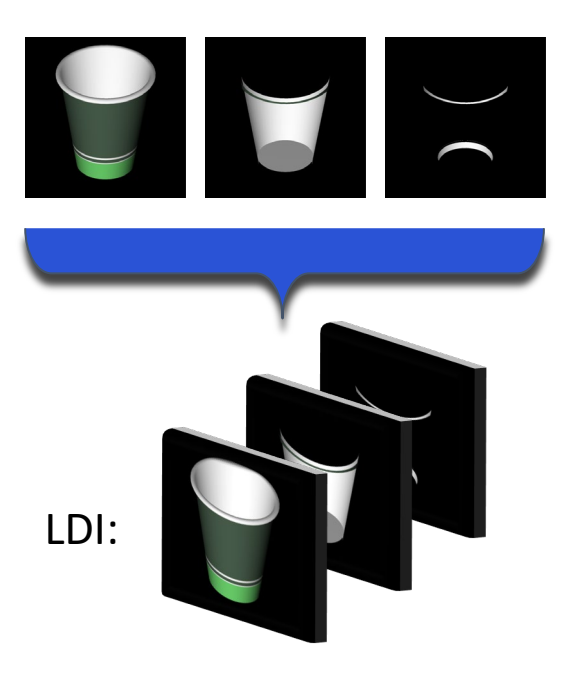

extra slides "Depth Peeling" not relevant for exam

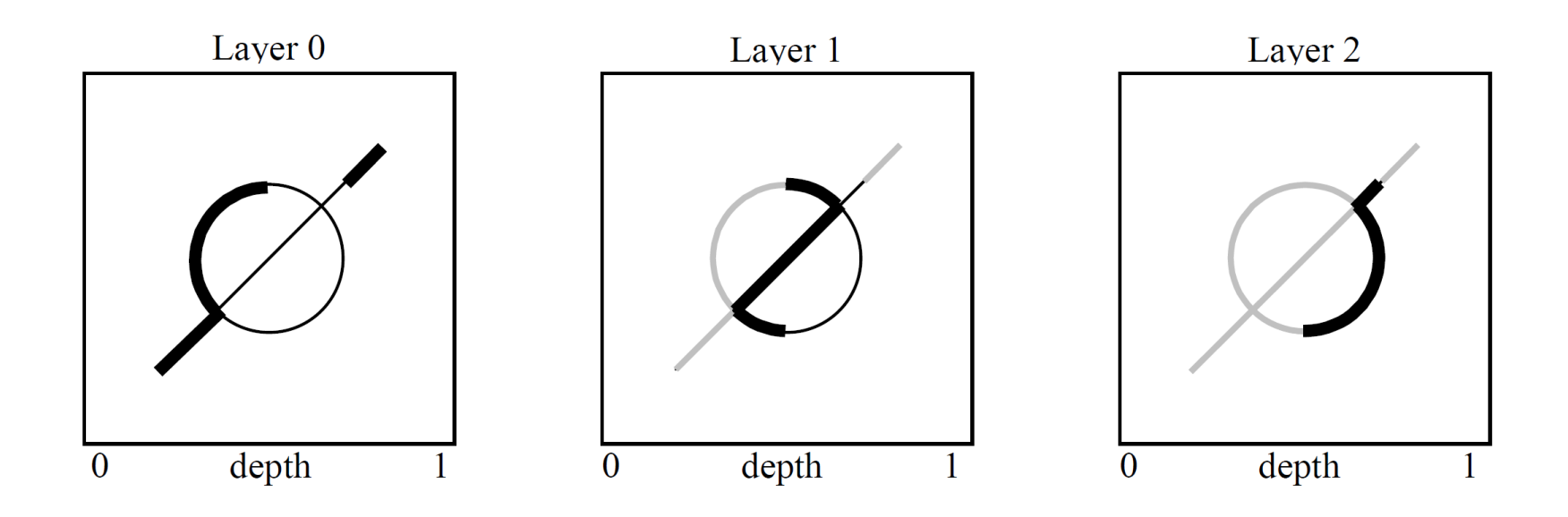

- Depth peeling from front to back (left to right)
	- Surface: bold black lines
	- Hidden surface: thin black lines
	- "Peeled away" surface: light grey lines

• Transparency can be achieved by blending these layers

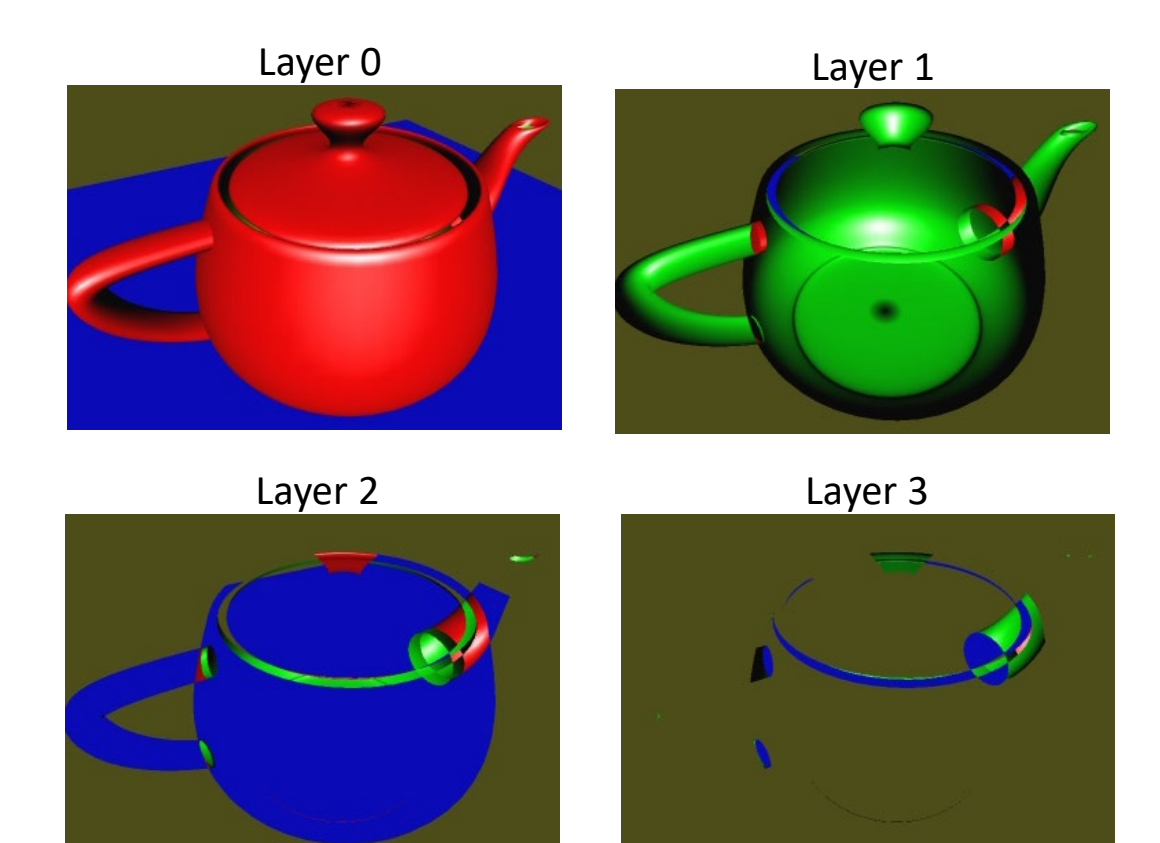

Interactive Order-Independent Transparency [Everitt 01]

• Transparency can be achieved by blending these layers

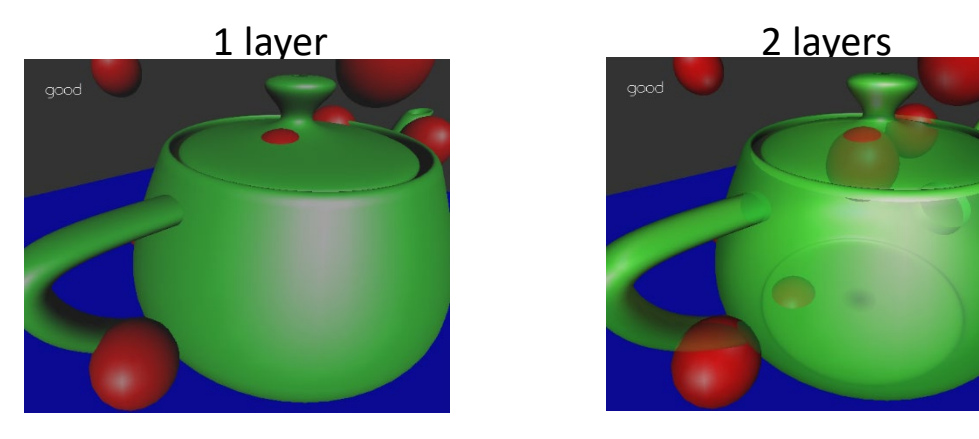

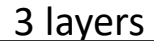

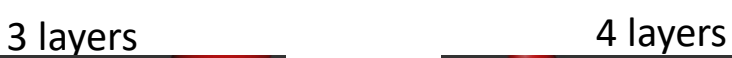

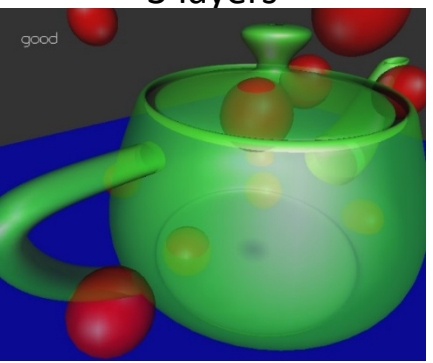

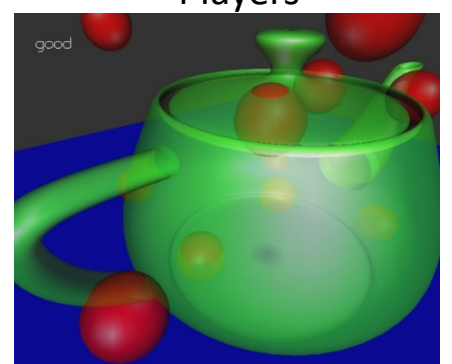

Interactive Order-Independent Transparency [Everitt 01]